#### **Instrukcja wypełniania**

# **Rachunku kosztów skierowania za granicę do Wniosku W/S**

## **Części I – wypełnianego przez osobę wyjeżdżającą**

### **DANE DOTYCZĄCE PODRÓŻY**

**Wyjazd** – dzień przekroczenia granicy – proszę wpisać datę wylotu, w przypadku podróży koleją, autobusem, samochodem datę przekroczenia granicy.

**Powrót** – dzień przekroczenia granicy – proszę wpisać datę przylotu samolotu w Polsce, w przypadku podróży koleją, autobusem, samochodem datę przekroczenia granicy.

**Miejscowość docelowa** – należy wpisać miejsce docelowe za granicą: miasto i kraj.

**Nazwa projektu** – należy wpisać akronim projektu lub skrócony tytuł projektu.

**Środek transportu** – należy wpisać główny środek transportu, np. samolot, pociąg, autobus, samochód prywatny.

#### **RODZAJE WYDATKÓW**:

**Ryczałt dotyczy wyjazdów w celach dydaktycznych** – na podst. § 6. Rozporządzenia Ministra nauki i szkolnictwa wyższego z 12 października 2006r. w sprawie warunków kierowania osób za granicę w celach naukowych, dydaktycznych i szkoleniowych oraz szczególnych uprawnień tych osób.

**Koszty przejazdu (samolot, autobus, pociąg)** – w przypadku osobiście zakupionego biletu wewnętrznego (dotyczy wyłącznie biletów zakupionych poza granicami kraju) dołączamy fakturę wystawioną na UŚ bądź bilet.

**Koszty przejazdu samochodem prywatnym (km x stawka za 1km)** – kilometry należy wyliczyć według mapy google (najkrótsza trasa), dodatkowo dołączając ewidencję przebiegu pojazdu podpisaną przez Dziekana/Kierownika jednostki organizacyjnej.

**Wiza** – w przypadku samodzielnie zakupionej wizy na wyjazd dołączamy fakturę wystawioną na UŚ wraz z kserokopią wizy.

**Opłata szkoleniowa** – w przypadku dokonania płatności za opłatę szkoleniową należy dołączyć fakturę wystawioną na UŚ.

#### **PODPISY**

Rachunek kosztów z datą podpisuje osoba wyjeżdzająca oraz Dziekan/Kierownik jednostki organizacyjnej.

Wypełniony i podpisany Rachunek kosztów polecenia wyjazdów służbowych za granicę jest przekazywany razem z fakturami, biletami, oświadczeniami, ewidencją przebiegu pojazdu do Działu Współpracy z Zagranicą, który dokonuje końcowego rozliczenia polecenia wyjazdu służbowego.

Załącznik nr 8 do Instrukcji w sprawie zasad kierowania pracowników, doktorantów i studentów Uniwersytetu Śląskiego za granicę w celach naukowych, dydaktycznych i szkoleniowych

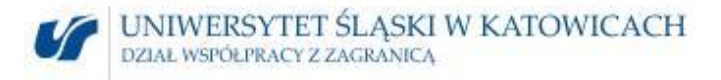

# **Rachunek kosztów skierowania za granicę do Wniosku W/S nr …………….. Część I** (wypełnia osoba wyjeżdżająca)

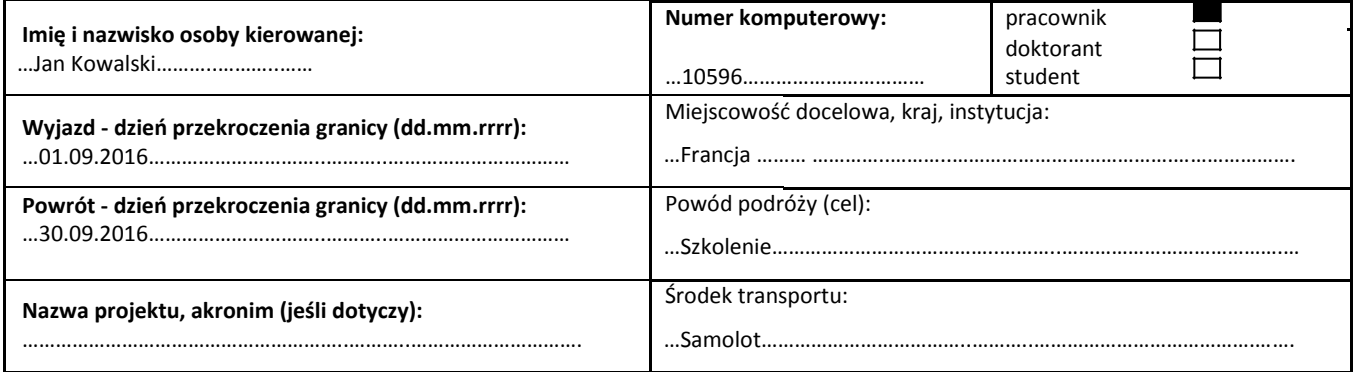

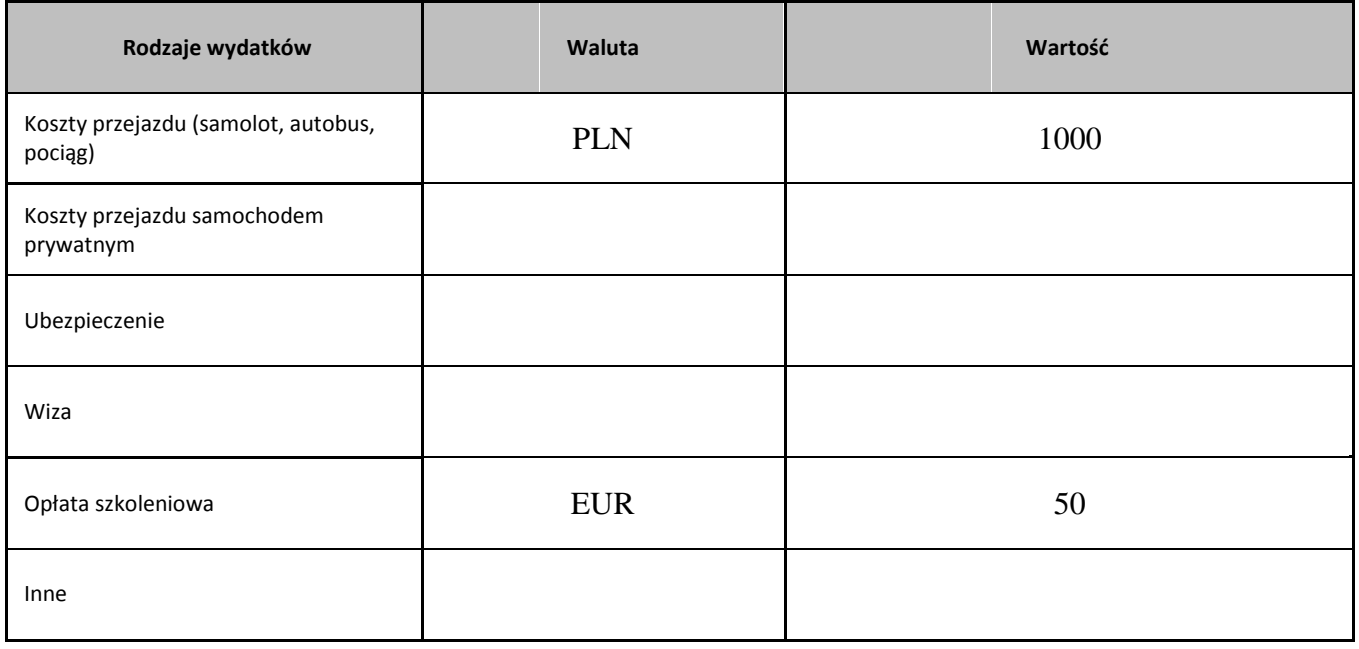

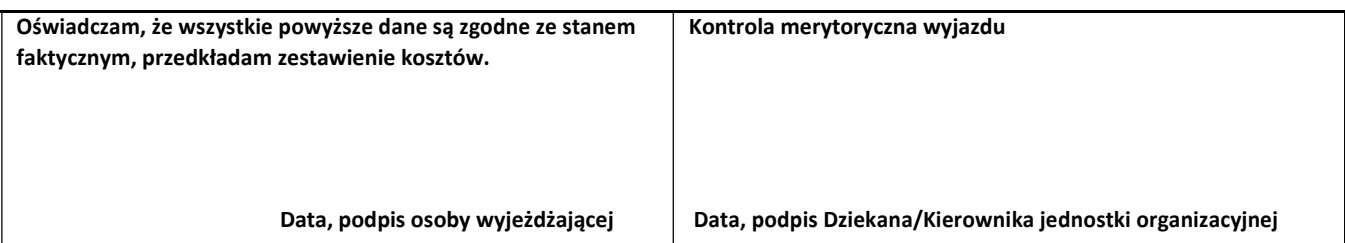